### WinOF Updates

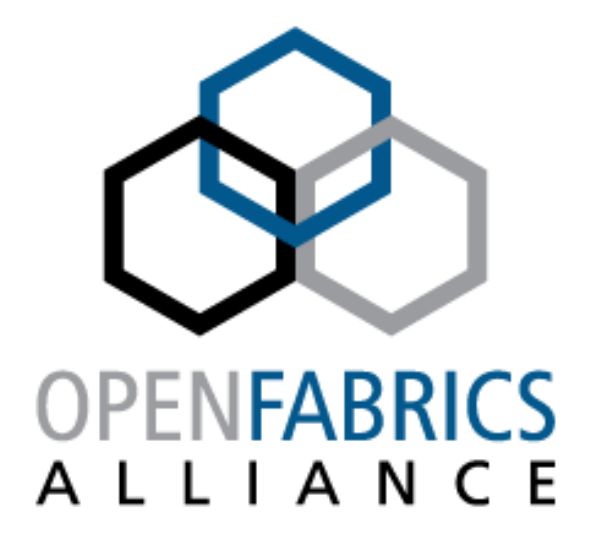

Gilad Shainer Ishai Rabinovitz Stan Smith Sean Hefty

**www.openfabrics.org**

Windows OpenFabrics (WinOF)

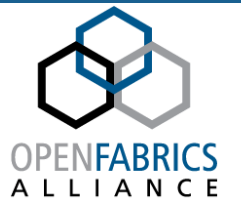

- ¾Collaborative effort to develop, test and release OFA software for Windows
- ¾Components Kernel and User Space
- **≻Broader test participation**
- ¾Add-on components for vendors to differentiate above WinOF

# Supported Platforms

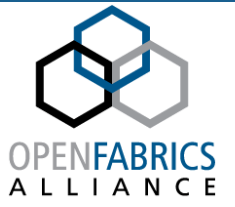

- $\triangleright$  Architectures
	- x86, x86\_64, IA64
- $\triangleright$  Operating systems
	- Windows XP 32&64
	- Windows Server 2003
	- Windows Cluster Compute Server 2003
	- Windows Server 2008
	- Windows HPC Server 2008
- $\triangleright$  Futures
	- $\blacksquare$ Win7
- $\blacktriangleright$  WHQL'ed
	- Windows Server 2003
	- $\blacksquare$ Windows Cluster Compute Server 2003
	- $\blacksquare$ Windows Server 2008
	- $\blacksquare$ Windows HPC Server 2008

# Windows Working Group

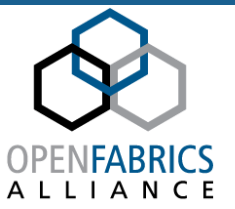

#### **≻ Charter**

- **Produce validated WinOF releases on a regular basis.**
- ¾ Participation open to those who wish to contribute on a regular basis
	- HP
	- ٠ Intel
	- Mellanox
	- Microsoft
	- **Qlogic**
	- Voltaire

# WWG - Contributors

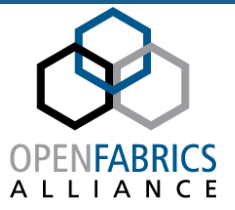

#### $\blacktriangleright$ Mellanox

- $\blacksquare$ Ishai Rabinovitz
- $\blacksquare$ Tzachi Dar
- $\blacksquare$ Leonid Keller
- $\blacksquare$ Alex Naslednikov
- <u>■ Reuve</u>n Amitai
- ¾Qlogic
	- $\blacksquare$ **- T**ohn Russo
	- $\blacksquare$  $E$ learor W
	- $\blacksquare$ Alex Estrin
	- Anh Duong
	- ٠ Deepak Gupta
- ¾ Voltaire
	- **Anatoly Greenblatt**
- ¾ Microsoft
	- $\blacksquare$ Fab Tillier

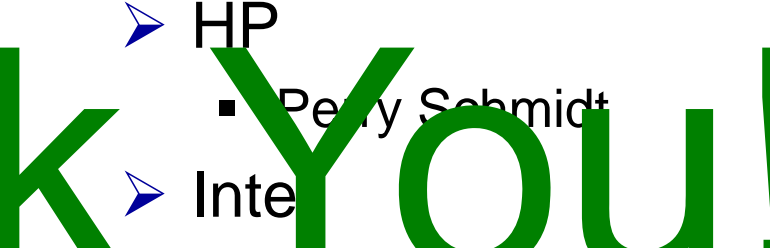

- ٠ Stan Smith
- Sean Hefty
- Arlin Davis

### WinOF Software Stack

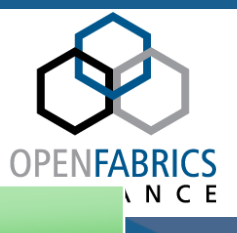

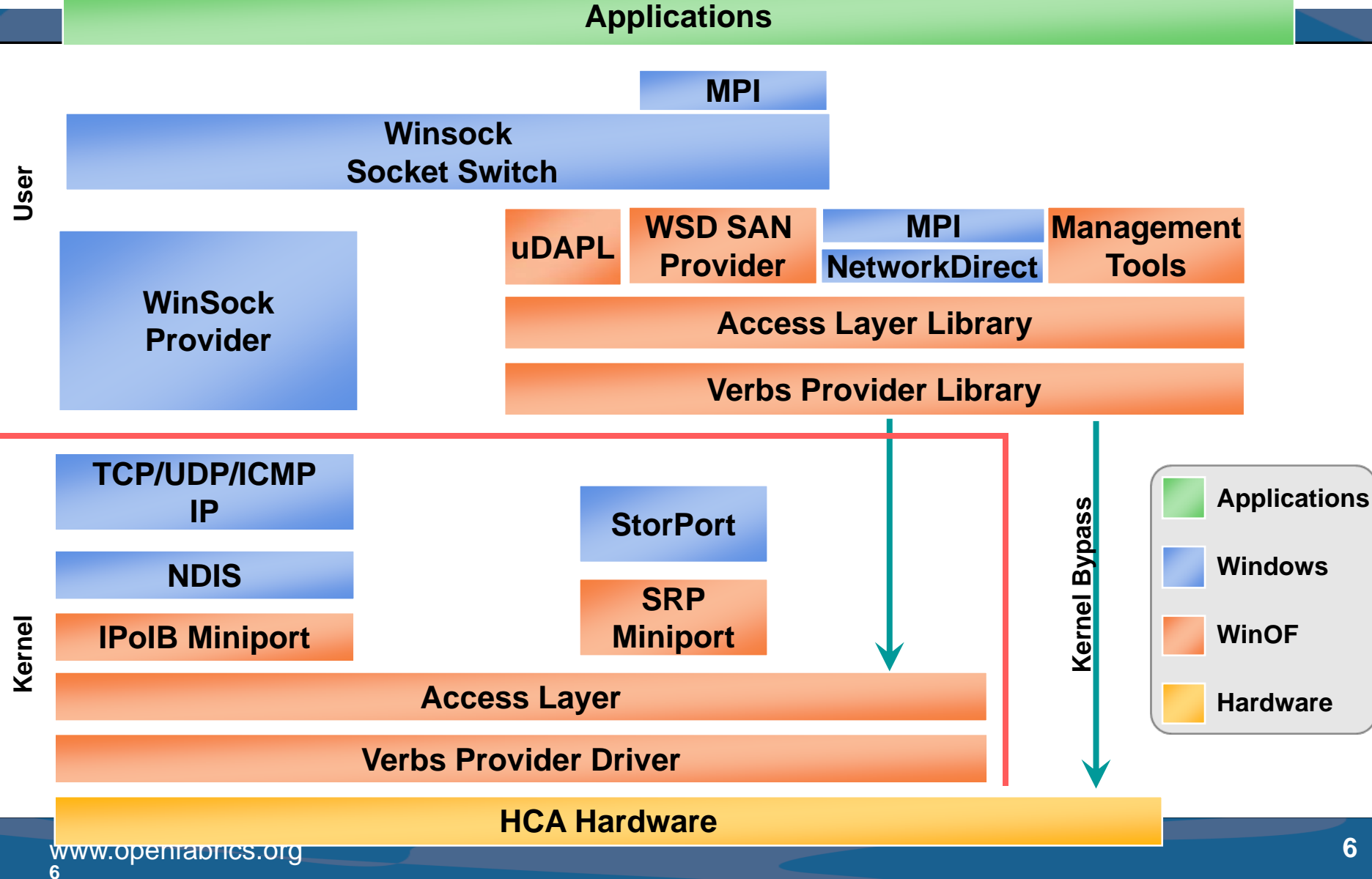

# WinOF 2.1 – Install Changes

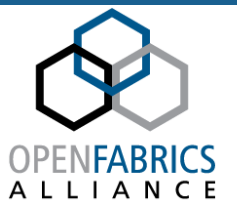

¾PNP Installs HCA for Server 2008/Vista

- Plug-n-Play installs the correct HCA driver(s)
- **HCA device selection no longer required**

**≻Server 2003 & XP require HCA selection** 

- Default HCA install type is Mellanox InfiniHost
- **Override HCA device type @ cmd-line** 
	- msiexec /I WinOF\_wnet\_x64.msi /passive HCA=cx
	- 'HCA=+cx' installs ConnectX + InfiniHost drivers.

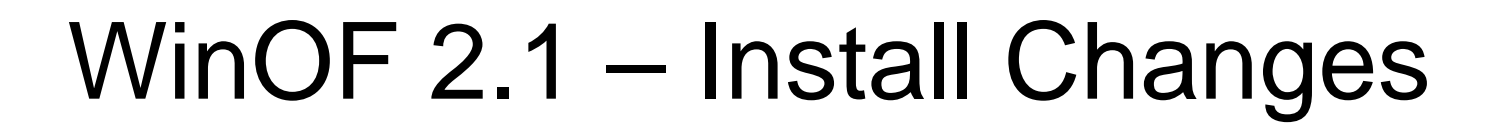

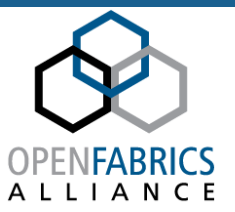

- ¾Cmd-line OpenSM Service Startup ■ msiexec /I WOF.msi /passive OSMS=1
- ¾SRP+/VNIC drivers cmd-line selectable
	- msiexec /I WOF.msi /passive SRP=1 VNIC=1
	- **Feature not selected unless specified.**

# WinOF 2.1 – HPC Support

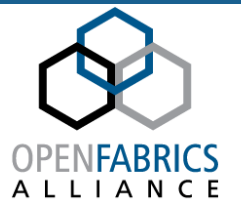

¾ WinOF supports no-drivers installed mode

- **Driver '.inf' files not processed during install**
- WDS node template will install WinOF drivers
	- Windows Deployment Services
- WinOF files installed to standard WinOF location
- msiexec /I WOF.msi /passive NODRV=1

#### ¾ WinOF driver extraction

- msiexec /A WOF.msi TARGETDIR=%TEMP%
- Creates %TEMP%\PFiles\WinOF
- 'TARGETDIR' case sensitive

## WinOF 2.1 – OFED Compatibility

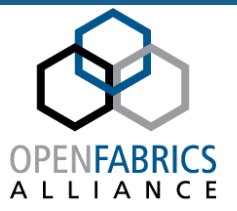

¾ WinVerbs and WinMad filter drivers load by default

- **Support for multiple RDMA transports**
- Simplify porting between Linux and Windows
- **Default WinOF components**

#### ¾ OFED compatibility layers

- Easy porting of OFED code into WinOF environment
	- Making sure code is under the right license
- **libibverbs OFED verbs API library**
- $\blacksquare$ libmad - IB MAD (Management Datagram) library
- libumad IB MAD exported user-mode interface library

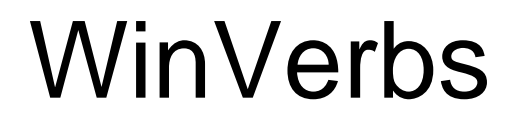

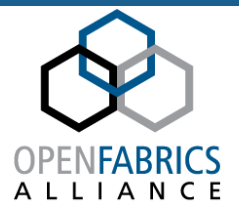

¾ Usable by a wide variety of applications

ND, DAPL, OFED compatibility libraries

### $\triangleright$  WinOF 2.1

- OFED Verbs and connected QP support
- ٠ libibverbs, librdmacm ports
- Common Linux/Windows DAPL providers

### $\triangleright$  WinOF 2.2

- ND provider
- UD QP support
- IBAL compatibility library

### WinMad

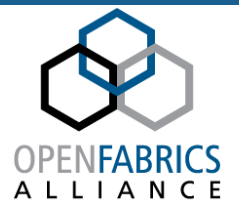

- ¾ Provide behavior needed for OFED libibumad compatibility library
	- Allow WinOF to take advantage of OFED IB management utilities

### **≽ Completed**

- libibumad port
- Common Windows/Linux libibmad and IB diagnostics
- $\triangleright$  Future (far, far away)
	- Common Windows/Linux OpenSM

# WinOF 2.1 – IPoIB

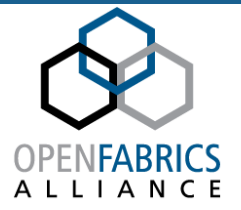

### ¾Connected mode IPoIB

- **Ensures higher performance IPoIB**
- OFED (Linux) IPoIB (CM) compatibility
- IPoIB (Datagram) mode is a fallback option
	- If IPoIB CM not available between systems.

### ¾NDIS 6.0 performance enhancements

■ Beyond 2.1 release

### WinOF 2.1 – Schedule

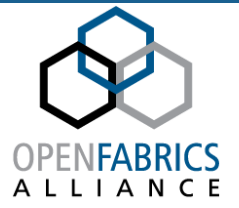

### ¾Functionality Freeze in April'09

### ¾General Availability (GA) release in June'09

# If You Want to Help….

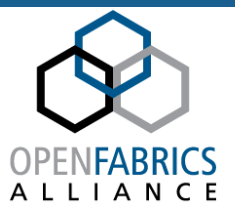

### ¾ Developing code

¾ Sending patches and comments to the mailing list **Mino Thuns conclubrirs con** (**[ofw@lists.openfabrics.org](mailto:ofw@lists.openfabrics.org)**) Buqzilla

### ¾ Doing QA

- **≻ Opening bugs in Bugzilla** (<https://bugs.openfabrics.org/>)
	- When opening a new bug you can choose [OpenFabrics Windows](https://bugs.openfabrics.org/enter_bug.cgi?product=OpenFabrics%20Windows)

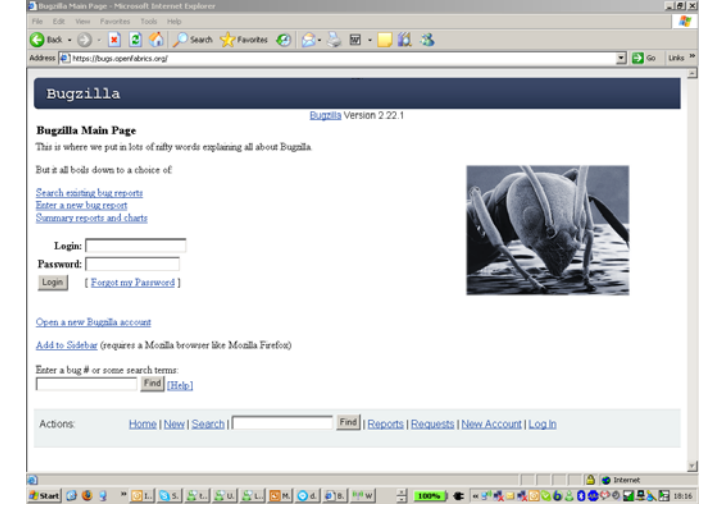